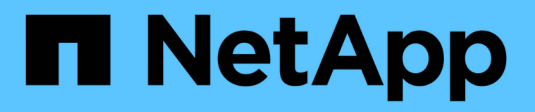

### **Composants de Data Warehouse**

OnCommand Insight

NetApp April 01, 2024

This PDF was generated from https://docs.netapp.com/fr-fr/oncommand-insight/dwh/oncommand-insightdata-warehouse-portal.html on April 01, 2024. Always check docs.netapp.com for the latest.

# **Sommaire**

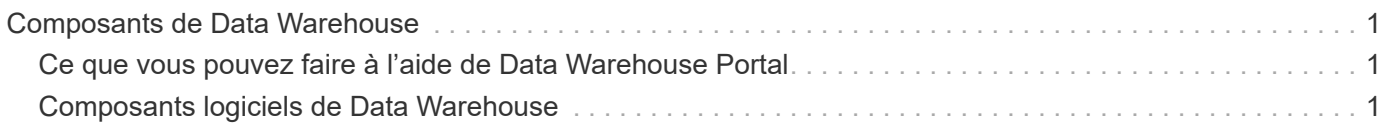

## <span id="page-2-0"></span>**Composants de Data Warehouse**

Data Warehouse contient plusieurs composants.

- Portail Data Warehouse
- Portail de rapports OnCommand Insight
- Outils de création de rapports

### <span id="page-2-1"></span>**Ce que vous pouvez faire à l'aide de Data Warehouse Portal**

Data Warehouse Portal est une interface utilisateur Web que vous utilisez pour configurer des options et définir des calendriers fixes pour récupérer des données. À partir du portail entrepôt de données, vous pouvez également accéder au portail de création de rapports OnCommand Insight.

À l'aide du portail Data Warehouse, vous pouvez effectuer les opérations suivantes :

- Accédez au portail de création de rapports OnCommand Insight pour afficher des rapports prédéfinis ou pour créer des rapports personnalisés à l'aide d'outils de création de rapports.
- Consolidez plusieurs bases de données OnCommand Insight.
- Gérer les connexions aux serveurs OnCommand Insight.
- Vérifiez l'état des tâches ou des requêtes en cours d'exécution.
- Planification des builds d'entrepôt de données.
- Modifiez le nom du site.
- Afficher la version de Data Warehouse et l'historique des mises à niveau, y compris des informations spécifiques telles que les versions de module, les sites et les licences.
- Importer des annotations.
- Configurer une génération à partir de l'historique.
- Afficher la documentation Data Warehouse et le schéma de base de données.
- Réinitialisez la base de données Data Warehouse.
- Sauvegardez et restaurez la base de données Data Warehouse.
- Résoudre les problèmes liés à l'entrepôt de données.
- Gestion des comptes utilisateur.

### <span id="page-2-2"></span>**Composants logiciels de Data Warehouse**

L'entrepôt de données OnCommand Insight comprend plusieurs composants logiciels.

• Base de données MySQL

Référentiel back-end pour les tables de magasins de données

• IBM Cognos

Le moteur de génération de rapports pour OnCommand Insight

• Base de données Apache Derby

Utilisé pour stocker la configuration et le contenu de Cognos

• WildFly

Serveur d'applications Java Enterprise qui héberge les composants OnCommand Insight

#### **Informations sur le copyright**

Copyright © 2024 NetApp, Inc. Tous droits réservés. Imprimé aux États-Unis. Aucune partie de ce document protégé par copyright ne peut être reproduite sous quelque forme que ce soit ou selon quelque méthode que ce soit (graphique, électronique ou mécanique, notamment par photocopie, enregistrement ou stockage dans un système de récupération électronique) sans l'autorisation écrite préalable du détenteur du droit de copyright.

Les logiciels dérivés des éléments NetApp protégés par copyright sont soumis à la licence et à l'avis de nonresponsabilité suivants :

CE LOGICIEL EST FOURNI PAR NETAPP « EN L'ÉTAT » ET SANS GARANTIES EXPRESSES OU TACITES, Y COMPRIS LES GARANTIES TACITES DE QUALITÉ MARCHANDE ET D'ADÉQUATION À UN USAGE PARTICULIER, QUI SONT EXCLUES PAR LES PRÉSENTES. EN AUCUN CAS NETAPP NE SERA TENU POUR RESPONSABLE DE DOMMAGES DIRECTS, INDIRECTS, ACCESSOIRES, PARTICULIERS OU EXEMPLAIRES (Y COMPRIS L'ACHAT DE BIENS ET DE SERVICES DE SUBSTITUTION, LA PERTE DE JOUISSANCE, DE DONNÉES OU DE PROFITS, OU L'INTERRUPTION D'ACTIVITÉ), QUELLES QU'EN SOIENT LA CAUSE ET LA DOCTRINE DE RESPONSABILITÉ, QU'IL S'AGISSE DE RESPONSABILITÉ CONTRACTUELLE, STRICTE OU DÉLICTUELLE (Y COMPRIS LA NÉGLIGENCE OU AUTRE) DÉCOULANT DE L'UTILISATION DE CE LOGICIEL, MÊME SI LA SOCIÉTÉ A ÉTÉ INFORMÉE DE LA POSSIBILITÉ DE TELS DOMMAGES.

NetApp se réserve le droit de modifier les produits décrits dans le présent document à tout moment et sans préavis. NetApp décline toute responsabilité découlant de l'utilisation des produits décrits dans le présent document, sauf accord explicite écrit de NetApp. L'utilisation ou l'achat de ce produit ne concède pas de licence dans le cadre de droits de brevet, de droits de marque commerciale ou de tout autre droit de propriété intellectuelle de NetApp.

Le produit décrit dans ce manuel peut être protégé par un ou plusieurs brevets américains, étrangers ou par une demande en attente.

LÉGENDE DE RESTRICTION DES DROITS : L'utilisation, la duplication ou la divulgation par le gouvernement sont sujettes aux restrictions énoncées dans le sous-paragraphe (b)(3) de la clause Rights in Technical Data-Noncommercial Items du DFARS 252.227-7013 (février 2014) et du FAR 52.227-19 (décembre 2007).

Les données contenues dans les présentes se rapportent à un produit et/ou service commercial (tel que défini par la clause FAR 2.101). Il s'agit de données propriétaires de NetApp, Inc. Toutes les données techniques et tous les logiciels fournis par NetApp en vertu du présent Accord sont à caractère commercial et ont été exclusivement développés à l'aide de fonds privés. Le gouvernement des États-Unis dispose d'une licence limitée irrévocable, non exclusive, non cessible, non transférable et mondiale. Cette licence lui permet d'utiliser uniquement les données relatives au contrat du gouvernement des États-Unis d'après lequel les données lui ont été fournies ou celles qui sont nécessaires à son exécution. Sauf dispositions contraires énoncées dans les présentes, l'utilisation, la divulgation, la reproduction, la modification, l'exécution, l'affichage des données sont interdits sans avoir obtenu le consentement écrit préalable de NetApp, Inc. Les droits de licences du Département de la Défense du gouvernement des États-Unis se limitent aux droits identifiés par la clause 252.227-7015(b) du DFARS (février 2014).

#### **Informations sur les marques commerciales**

NETAPP, le logo NETAPP et les marques citées sur le site<http://www.netapp.com/TM>sont des marques déposées ou des marques commerciales de NetApp, Inc. Les autres noms de marques et de produits sont des marques commerciales de leurs propriétaires respectifs.